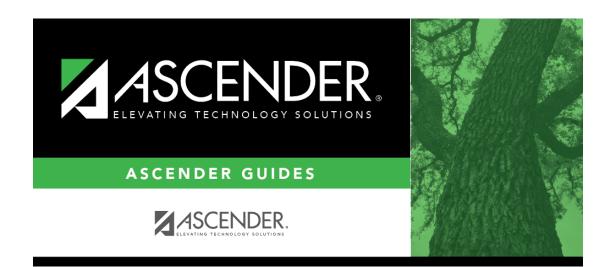

registration\_student\_generic\_program\_exit\_date\_reason

i.

## **Table of Contents**

If you are withdrawing the student from the program, click is to select the withdrawal reason.

**CAUTION:** Although Code 33-Record Status Change is available from the list, it cannot be used for a local program withdrawal.

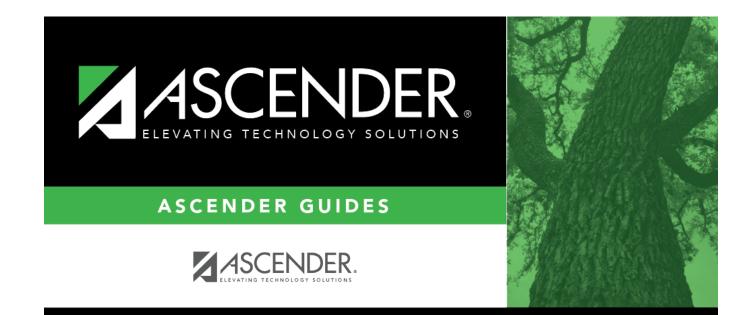

## **Back Cover**